#### АВТОНОМНАЯ НЕКОММЕРЧЕСКАЯ ПРОФЕССИОНАЛЬНАЯ ОБРАЗОВАТЕЛЬНАЯ ОРГАНИЗАЦИЯ «КУБАСНКИЙ ИНСТИТУТ ПРОФЕССИОНАЛЬНОГО ОБРАЗОВАНИЯ» (АНПОО «КУБАНСКИЙ ИПО»)

ОТДЕЛЕНИЕ СРЕДНЕГО ПРОФЕССИОНАЛЬНОГО ОБРАЗОВАНИЯ

## РАБОЧАЯ ПРОГРАММА учебной дисциплины ЕН.01 ИНФОРМАЦИОННО-КОММУНИКАЦИОННЫЕ ТЕХНОЛОГИИ В ПРОФЕССИОНАЛЬНОЙ ДЕЯТЕЛЬНОСТИ

по специальности 43.02.10 ТУРИЗМ

Краснодар, 2021

#### СОГЛАСОВАНО

Зам. директора по КОД и УМР

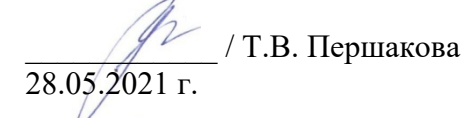

ОДОБРЕНО Педагогическим советом Протокол №6 от 28.05.2021 г

#### РАССМОТРЕНО

на заседании УМО «Программирование в компьютерных системах и математические дисциплины» Протокол №5 от 28.05.2021 г. Председатель <u>Same /</u>Суконина С.В.

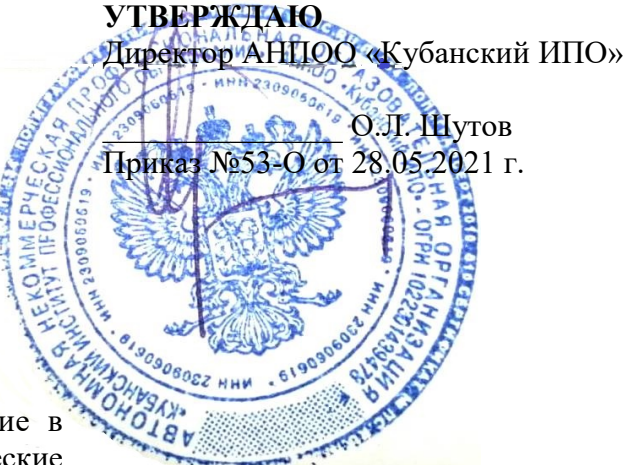

Рабочая программа учебной дисциплины ЕН.01 Информационно-коммуникационные технологии в профессиональной деятельности среднего профессионального образования по программе подготовки специалистов среднего звена. Разработана на основе Федерального государственного образовательного стандарта среднего профессионального образования по специальности 43.02.10 Туризм (Приказ Министерства образования и науки Российской Федерации от 07 мая 2014 г. № 474, зарегистрированного Министерством Юстиции России 19 июня 2014 г. N 32806), входящей в состав укрупненной группы специальностей 43.00.00 Сервис и туризм

Организация - разработчик: АНПОО «Кубанский ИПО»

#### Разработчик:

Суконина С.В., преподаватель АНПОО «Кубанский ИПО»

#### Рецензенты:

1. Каратунова Н.Г. – преподаватель АНПОО «Кубанский ИПО» Квалификация по диплому: преподаватель информатики

2. Резник А.Б. ГБПОУ КК «КТЭК» Квалификация по диплому: учитель информатики

# СОДЕРЖАНИЕ

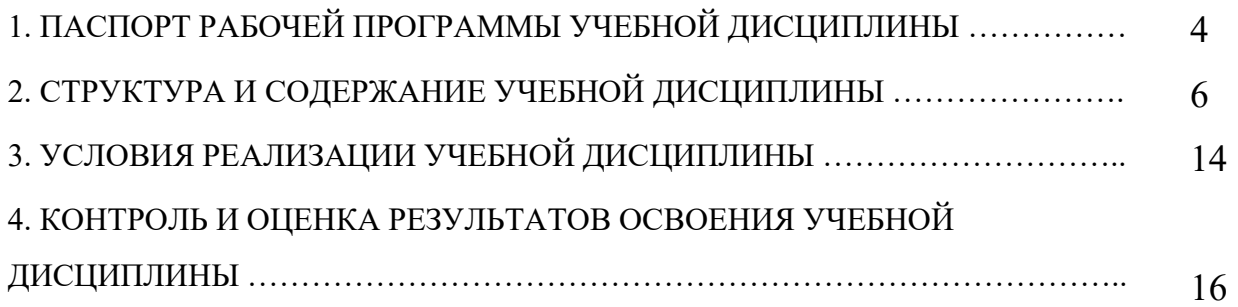

# 1. ПАСПОРТ РАБОЧЕЙ ПРОГРАММЫ УЧЕБНОЙ ДИСЦИПЛИНЫ ЕН.01. Информационно-коммуникационные технологии в профессиональной деятельности

### 1.1. Область применения программы

учебной дисциплины разработана на основе Федерального государственного образовательного стандарта по специальности среднего профессионального образования 43.02.10 Туризм, утвержденного приказом Министерства образования и науки Российской Федерации от 07 мая 2014 г. No 474

Умения и навыки, полученные при реализации данной программы, могут быть использованы в профессиональной подготовке по специальности при изучении профессиональных модулей, а также при подготовке отчетов по учебной практике и производственной практике и для написания выпускной квалификационной работы

### 1.2. Место учебной дисциплины в структуре программы подготовки специалиста среднего звена

Учебная дисциплина «Информационно-коммуникационные технологии в профессиональной деятельности» входит в математический и общий естественнонаучный цикл.

### 1.3. Цели и задачи учебной дисциплины – требования к результатам освоения дисциплины:

В результате освоения дисциплины обучающийся должен уметь:

- работать в операционной системе;

- работать с текстовым редактором;

- работать с электронными таблицами;

- использовать сетевые программные и технические средства в профессиональной деятельности;

- выполнять работу с программными средствами повышения информационной безопасности;

- работать с профессионально ориентированным программным обеспечением;

- пользоваться средствами связи и техническими средствами, применяемыми для создания, обработки и хранения документов;

- осуществлять документационное обеспечение профессиональной деятельности с использованием информационно-коммуникационных технологий;

- использовать инструменты вкладки «Разработчик»;

- работать с графическими редакторами;

- применять стандартные правила оформления таблиц.

В результате освоения дисциплины обучающийся должен знать:

- общие принципы работы с оболочками разных операционных систем;

- правила и методы подготовки, сохранения и редактирования текстовых документов в разных текстовых редакторах;

- общие принципы использования стандартных функций при вычислениях, способы представления результатов в обычном и графическом виде;

- методы поиска необходимой информации, правила пользования основными службами глобальных сетей;

- общий подход к организации размещения, обработки, поиска, хранения и передачи информации, защиты информации от несанкционированного доступа;

- общие принципы работы с различными системами бронирования и резервирования;

- правила использования оргтехники и основных средств связи;

- стандартное программное обеспечение делопроизводства;

- основные понятия информационно-коммуникационных технологий;

- технику безопасности при работе с ПК;

- назначение, состав, основные характеристики компьютера;

- представление о пакетах прикладных программ для обработки графической информации;

- основы работы с растровой и векторной графикой.

Результатом освоения дисциплины ЕН 01. Информационнокоммуникационные технологии в профессиональной деятельности является овладение обучающимися общих компетенций (ОК):

ОК 1. Понимать сущность и социальную значимость своей будущей профессии, проявлять к ней устойчивый интерес.

ОК 2. Организовывать собственную деятельность, выбирать типовые методы и способы выполнения профессиональных задач, оценивать их эффективность и качество.

ОК 3. Принимать решения в стандартных и нестандартных ситуациях и нести за них ответственность.

ОК 4. Осуществлять поиск и использование информации, необходимой для эффективного выполнения профессиональных задач, профессионального и личностного развития.

ОК 5. Использовать информационно-коммуникационные технологии в профессиональной деятельности.

ОК 6. Работать в коллективе и команде, эффективно общаться с коллегами, руководством, потребителями.

ОК 7. Брать на себя ответственность за работу членов команды (подчиненных), результат выполнения заданий.

ОК 8. Самостоятельно определять задачи профессионального и личностного развития, заниматься самообразованием, осознанно планировать повышение квалификации.

ОК 9. Ориентироваться в условиях частой смены технологий в профессиональной деятельности.

профессиональных компетенций (ПК):

ПК 1.1. Выявлять и анализировать запросы потребителя и возможности их реализации.

ПК 1.2. Информировать потребителя о туристских продуктах.

ПК 1.3. Взаимодействовать с туроператором по реализации и продвижению туристского продукта.

ПК 1.4. Рассчитывать стоимость турпакета в соответствии с заявкой потребителя.

ПК 1.5. Оформлять турпакет (турпутевки, ваучеры, страховые полисы).

ПК 1.6. Выполнять работу по оказанию визовой поддержки потребителю.

ПК 2.1. Контролировать готовность группы, оборудования и транспортных средств к выходу на маршрут.

ПК 3.1. Проводить маркетинговые исследования рынка туристских услуг с целью формирования востребованного туристского продукта.

ПК 3.2. Формировать туристский продукт.

ПК 3.3. Рассчитывать стоимость туристского продукта.

ПК 3.4. Взаимодействовать с турагентами по реализации и продвижению туристского продукта.

ПК 4.1. Планировать деятельность подразделения.

ПК 4.2. Организовывать и контролировать деятельность подчиненных.

ПК 4.3. Оформлять отчетно-планирующую документацию.

В результате освоения учебной дисциплины обучающийся достигнет следующих личностных результатов:

ЛР 4 Проявляющий и демонстрирующий уважение к людям труда, осознающий ценность собственного труда. Стремящийся к формированию в сетевой среде личностно и профессионального конструктивного «цифрового следа».

ЛР 10 Заботящийся о защите окружающей среды, собственной и чужой безопасности, в том числе цифровой.

ЛР-КК-1 Признающий ценность непрерывного образования, ориентирующийся в изменяющемся рынке труда, избегающий безработицы; управляющий собственным профессиональным развитием; рефлексивно оценивающий собственный жизненный опыт, критерии личной успешности

ЛР-КК-2 Экономически активный, предприимчивый, готовый к самозанятости

### 1.4. Количество часов на освоение рабочей программы учебной дисциплины:

максимальной учебной нагрузки обучающегося – 128 часа, в том числе:

в форме практической подготовки - 40 часов,

обязательной аудиторной учебной нагрузки обучающегося – 84 час.; самостоятельной работы обучающегося – 44 час.;

в том числе

вариативной аудиторной учебной нагрузки обучающегося 42 часов вариативной самостоятельной работы обучающегося 23 часов Промежуточная аттестация в форме дифференцированного зачета

### 2. СТРУКТУРА И СОДЕРЖАНИЕ УЧЕБНОЙ ДИСЦИПЛИНЫ 2.1. Объем учебной дисциплины и виды учебной работы

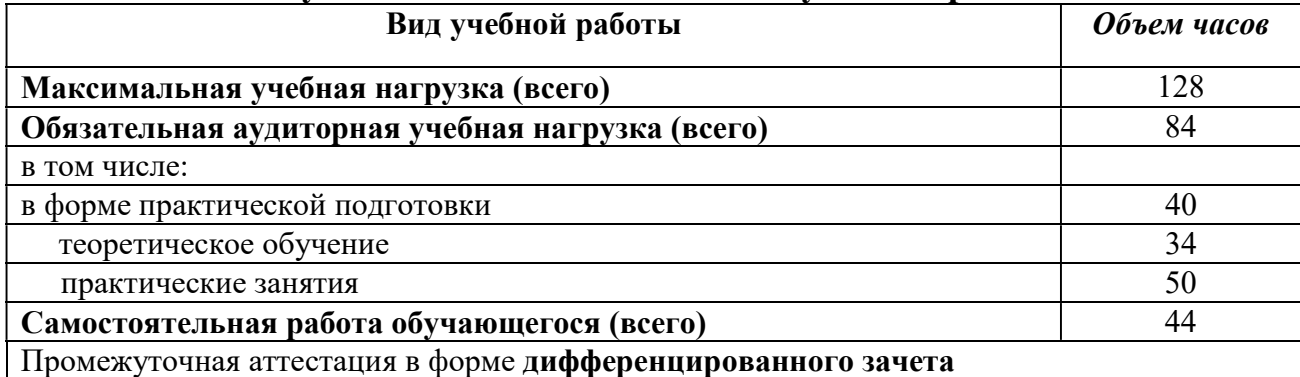

# 2.2. Тематический план учебной дисциплины

## ЕН 01. Информационно-коммуникационные технологии в профессиональной деятельности

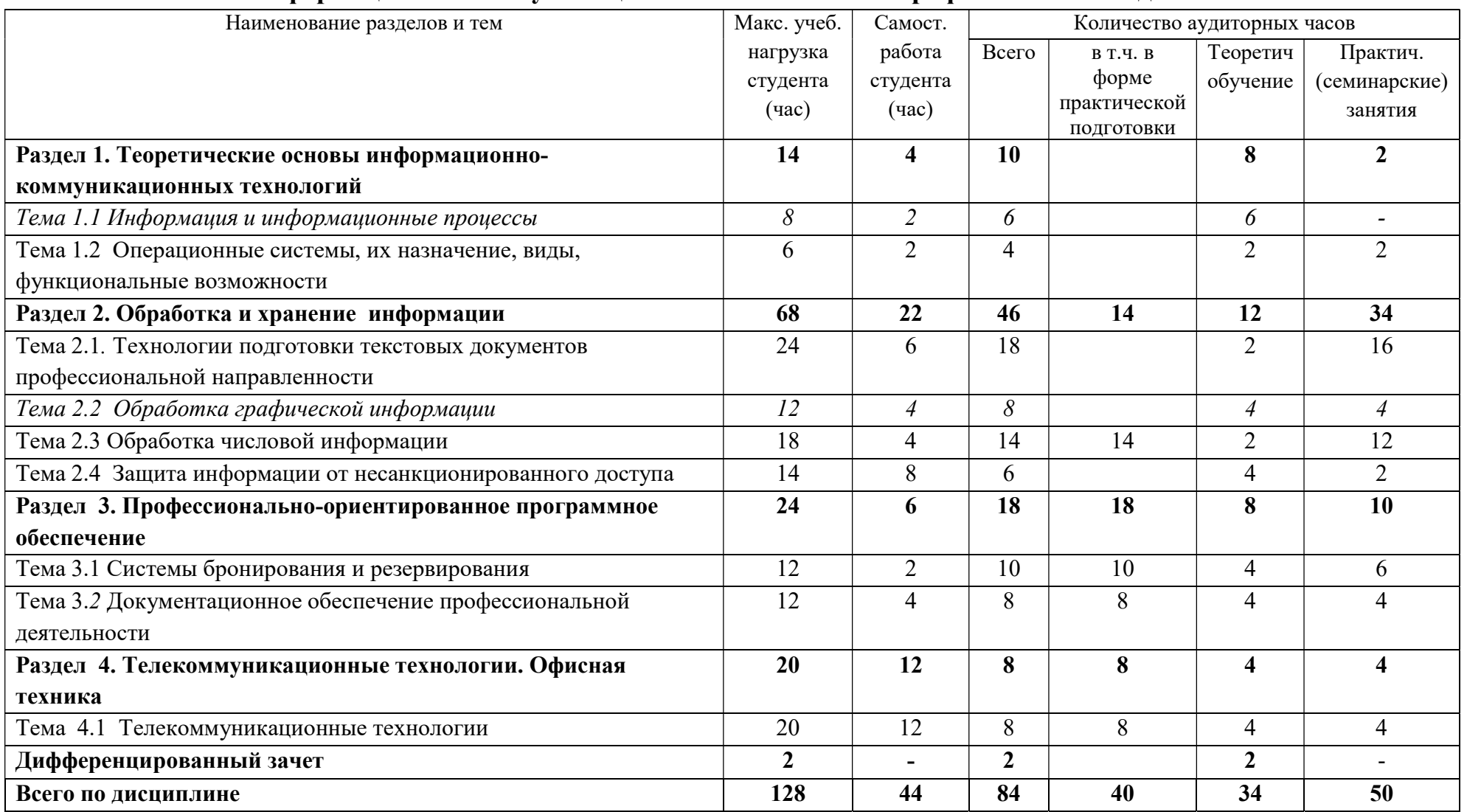

# 2.3. Содержание учебной дисциплины

# ЕН 01. Информационно-коммуникационные технологии в профессиональной деятельности

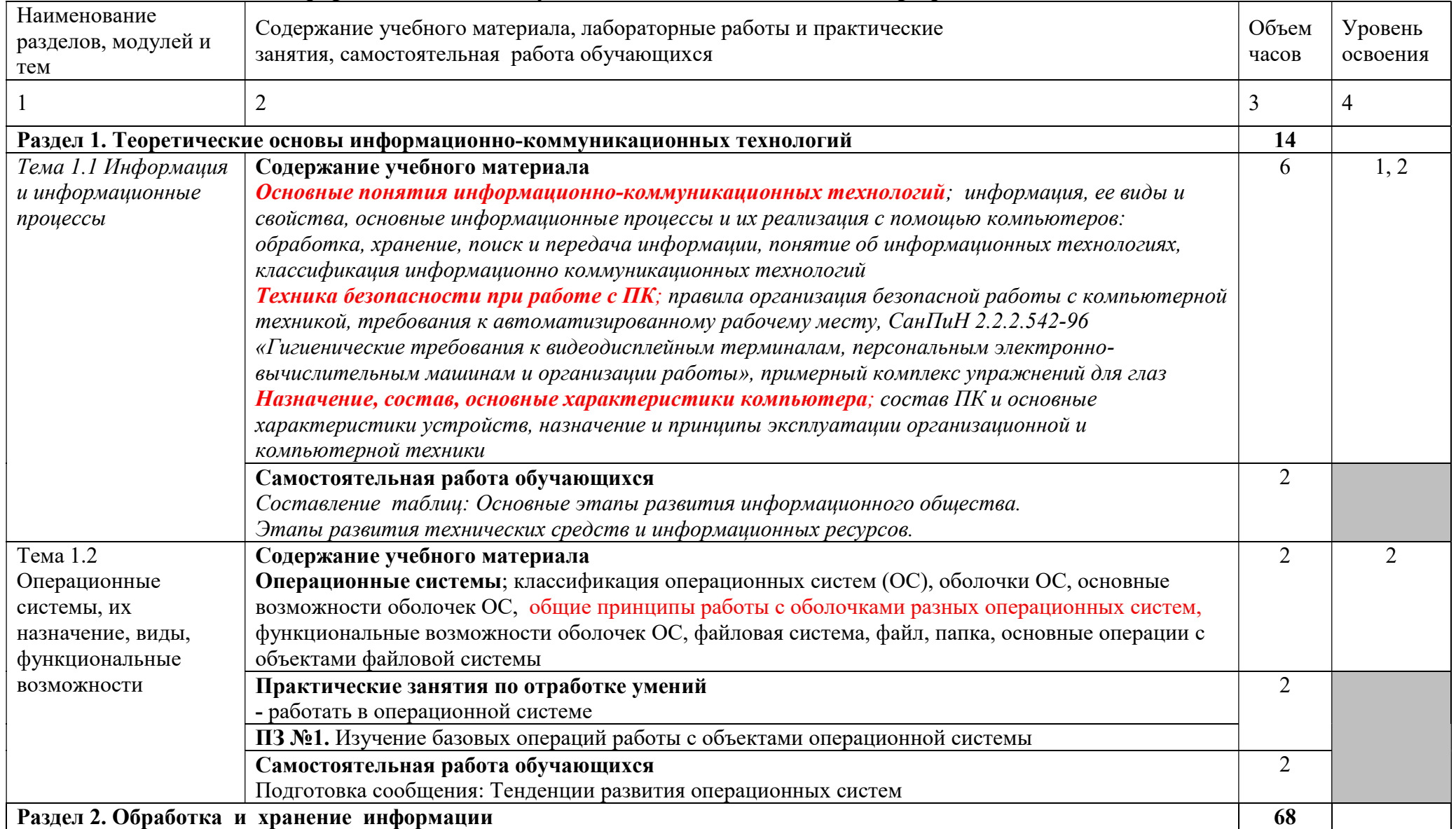

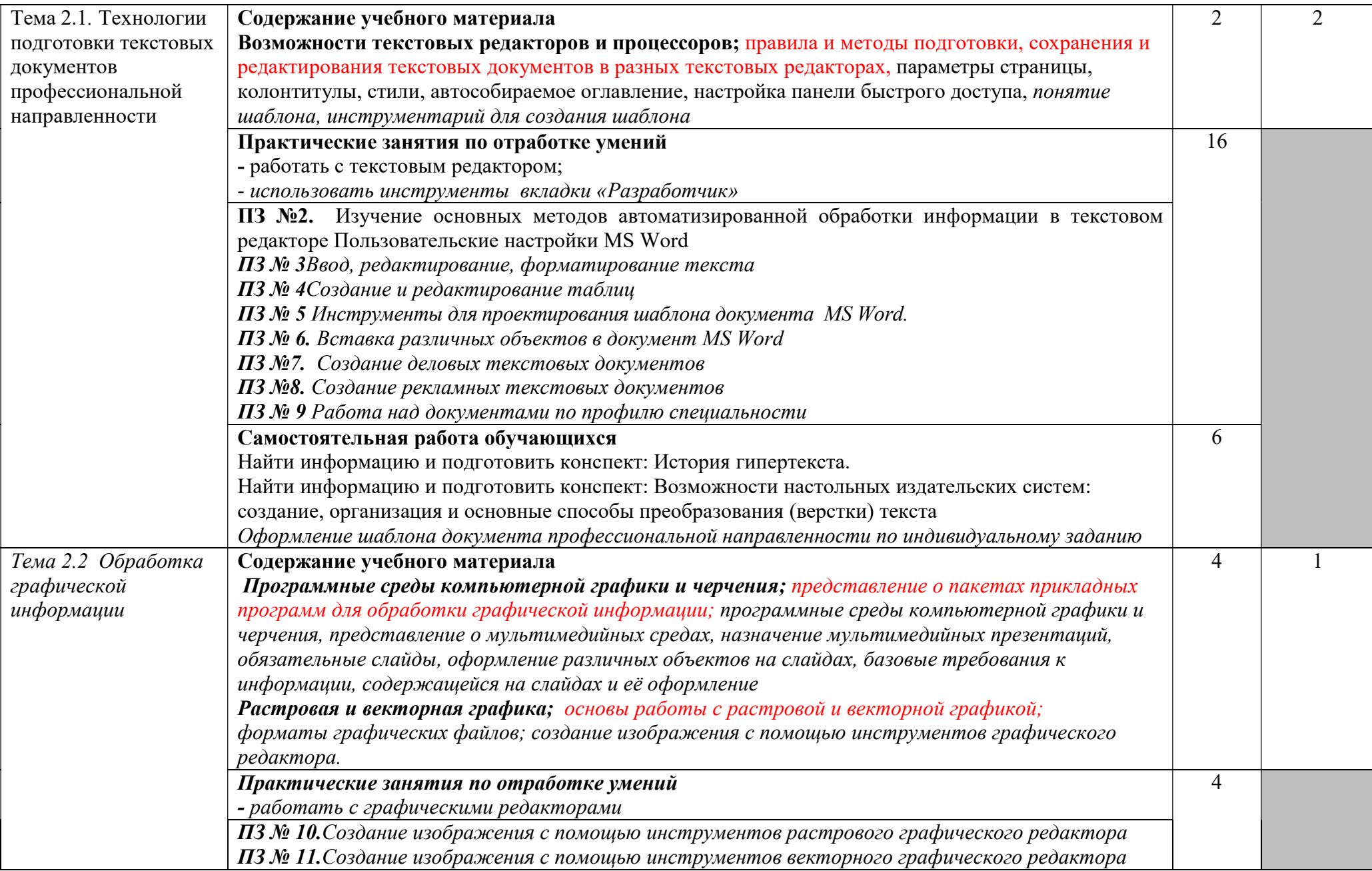

![](_page_10_Picture_162.jpeg)

![](_page_11_Picture_162.jpeg)

![](_page_12_Picture_114.jpeg)

### 3. УСЛОВИЯ РЕАЛИЗАЦИИ ПРОГРАММЫ ДИСЦИПЛИНЫ

### 3.1. Для реализации программы учебной дисциплины должны быть предусмотрены следующие специальные помещения:

Реализация учебной дисциплины требует наличия кабинета по информатике и информационным технологиям.

#### Оборудование кабинета:

- посадочные места по количеству обучающихся;

- персональные компьютеры с лицензионным программным обеспечением

- мультимедийный проектор;

- рабочие станции с выходом в интернет и сервер.

- комплект учебно-наглядных пособий.

Практические занятия рекомендуется проводить с выдачей индивидуальных заданий после изучения решения типовой задачи.

#### Технические средства обучения:

- персональный компьютер;

- проекционный экран;

- мультимедийный проектор;

- доска;

- программное обеспечение общего назначения

### 3.2. Информационное обеспечение реализации программы Перечень учебных изданий, Интернет-ресурсов, дополнительной литературы

## Основные источники

1. Гаврилов, М.В. Информатика и информационные технологии: учебник для СПО / М.В. Гаврилов, В.А. Климов. – 4-е изд., перераб. и доп. – М.: Юрайт, 2019. – 383 с. – Проф. образование.

2. Михеева, Е.В. Информационные технологии в профессиональной днятельности: учеб. пособие для студентов учреждений СПО / Е.В. Михеева. – 14-е изд., стер. – М.: Академия, 2019. – 384 с.

#### Интернет-ресурсы:

3. Ветитнев, А. М. Информационные технологии в туристской индустрии: учебник для СПО / А. М. Ветитнев, В. В. Коваленко, В. В. Коваленко. — 2-е изд., испр. и доп. — М.: Издательство Юрайт, 2020. — 402 с. — (Серия: Профессиональное образование). - URL: //www.biblio-online.ru

4. Информационные технологии. Задачник: учеб. пособие / С.В. Синаторов. — М.: КноРус, 2020. — 253 с. — Для СПО. - URL: http://www.book.ru/

5. Куприянов, Д. В. Информационное обеспечение профессиональной деятельности: учебник и практикум для СПО / Д. В. Куприянов. — М.: Издательство Юрайт, 2020. — 255 с. — (Серия: Профессиональное образование). - URL: //www.biblio-online.ru

6. Советов, Б. Я. Информационные технологии: учебник для СПО / Б. Я. Советов, В. В. Цехановский. — 6-е изд., перераб. и доп. — М.: Издательство Юрайт, 2020. — 261 с. — (Серия: Профессиональное образование). - URL: //www.biblio-online.ru

7. Системы управления технологическими процессами и информационные технологии: учебное пособие для СПО / В. В. Троценко, В. К. Федоров, А. И. Забудский, В. В. Комендантов. — 2-е изд., испр. и доп. — М.: Издательство Юрайт, 2020. — 136 с. — (Серия: Профессиональное образование). - URL: //www.biblio-online.ru

8. Гаврилов, М. В. Информатика и информационные технологии: учебник для СПО / М. В. Гаврилов, В. А. Климов. — 4-е изд., перераб. и доп. — М.: Издательство Юрайт, 2019. — 383 с. — (Серия: Профессиональное образование). - URL: //www.biblio-online.ru

9. Информационные технологии в профессиональной деятельности: учебник / Е.В. Филимонова. — Москва: КноРус, 2019. — 482 с. — СПО. - URL: http://www.book.ru/

### Дополнительные источники

10. Советов, Б.Я. Информационные технологии: учебник для СПО / Б.Я. Советов, В.В. Цехановский. – 6-е изд., перераб. и доп. – М.: Юрайт,  $2010 - 261$  с. – Проф. образование.

11. Остроух, А.В. Основы информационных технологий: учебник для студ. учрежд. СПО / А.В. Остроух. – 2-е изд., стер. – М.: Академия, 2018. – 208 с.

![](_page_15_Picture_186.jpeg)

### 4. КОНТРОЛЬ И ОЦЕНКА РЕЗУЛЬТАТОВ ОСВОЕНИЯ УЧЕБНОЙ ДИСЦИПЛИНЫ

![](_page_16_Picture_203.jpeg)

![](_page_17_Picture_210.jpeg)

![](_page_18_Picture_190.jpeg)

![](_page_19_Picture_149.jpeg)